# Package 'Blendstat'

March 24, 2020

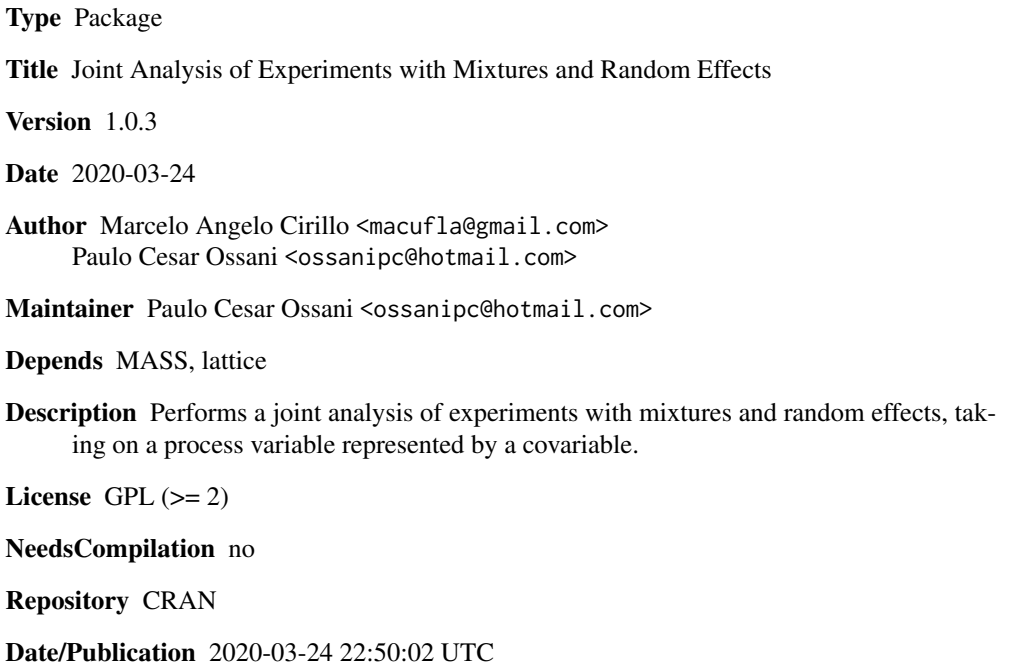

# R topics documented:

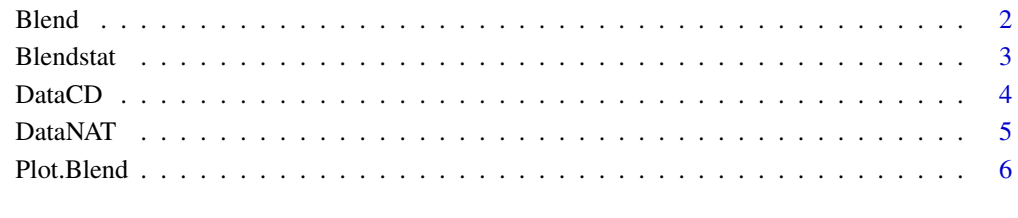

**Index** [8](#page-7-0) **8** 

<span id="page-1-1"></span><span id="page-1-0"></span>

# **Description**

Joint analysis of experiments with mixtures and random effects, taking on a process variable represented by a covariable.

# Usage

Blend(exp, X, Y, conc = NULL, effects = NULL)

# Arguments

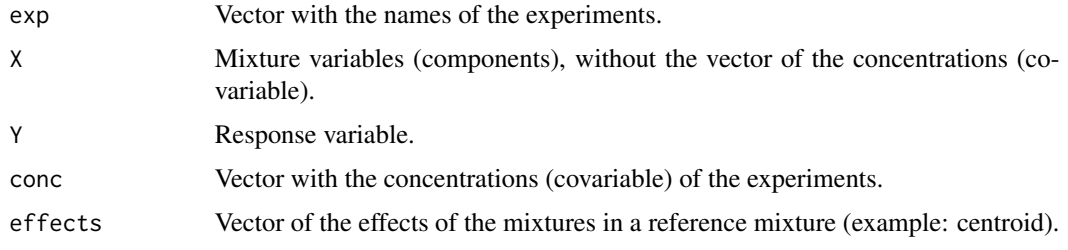

# Value

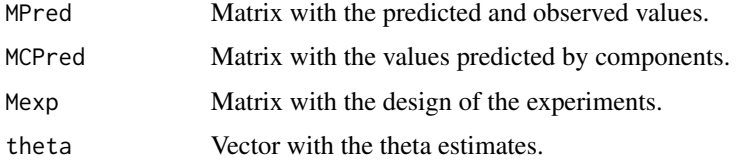

# Author(s)

Marcelo Angelo Cirillo

Paulo Cesar Ossani

#### References

Kalirajan, K. P.. On the estimation of a regression model with fixed and random coefficients. *Journal of Applied Statistics*, 17(2): 237-244, 1990. doi:10.1080/757582835

Swany, P. A. V. B. *Statistical Inference in Random Coefficient Regression Models.* Amsterdam: Springer Science & Business Media, 1971. 209 p.

# See Also

[Plot.Blend](#page-5-1)

#### <span id="page-2-0"></span>Blendstat 3

#### Examples

```
data(DataNAT) # dataset
Exp \leq DataNAT[,2] # identification of experiments
X <- DataNAT[,3:6] # independent variable
Y <- DataNAT[,11] # dependent variable
# effects of the blends in a reference mixture
Effects \leq rep(c(-0.1,0,0.1,0.2,0.3,0.4,0.5,0.6,0.7),4)
Conc <- as.matrix(DataNAT[,7]) # covariate (process variable)
Res \leq Blend(exp = Exp, X = X, Y = Y, conc = Conc, effects = Effects)
print("Predicted and observed values"); Res$MPred
print("Values predicted by components:"); Res$MCPred
print("Design of the experiments:"); Res$Mexp
print("Estimates of the linear model parameters:"); Res$theta
Tit <- c("Covariate (process variable)","Variable")
Xlab = "effects" # label of the X axis
Ylab = "Predicted values" # label of the Y axis
Plot.Blend(Res, titles = Tit, posleg = 2, xlabel = Xlab,
           ylabel = Ylab, boxleg = TRUE, color = TRUE,
           expcolor = c("goldenrod3","gray53","red2", "blue2"),
           \csc = \text{TRUE})
```
Blendstat *A R Package for Joint Analysis of Experiments with Mixtures and Random Effects.*

#### Description

Joint analysis of experiments with mixtures and random effects, taking on a process variable represented by a covariable.

# Details

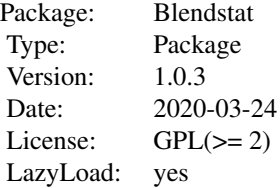

#### <span id="page-3-0"></span>Author(s)

Marcelo Angelo Cirillo and Paulo Cesar Ossani.

Maintainer: Paulo Cesar Ossani <ossanipc@hotmail.com>

# References

Kalirajan, K. P. On the estimation of a regression model with fixed and random coefficients. *Journal of Applied Statistics*, 17(2): 237-244, 1990. doi:10.1080/757582835

Swany, P. A. V. B. *Statistical Inference in Random Coefficient Regression Models.* Amsterdam: Springer Science & Business Media, 1971. 209 p.

DataCD *Dataset, peeled cherry coffee.*

#### **Description**

Database of coffee blends of different varieties processed via wet (peeled cherry).

#### Usage

data(DataCD)

#### Format

Database of coffee blends of different varieties processed via wet (peeled cherry). Formed by the variables: Exp (code of the experiments); CEB (specialty Bourbon Yellow coffee produced at an altitude above 1,200m); CT (roasted commercial coffee); CC (Conillon coffee); CEA (Acaia specialty coffee produced at altitude below 1,100m); Conc (concentrations at  $7\%$  and  $10\%$  (m/v) of roasted and ground coffee beans in 100 ml of water). Response variables defined by the sensorial attributes: Body, Taste, Acidity, Bitterness, Score.

#### References

Project yield and research entitled by "Quality of blends of specialty and non-specialty coffees of the region of the Mantiqueira Mountains - treatment of discrepant scores in tests with consumers". CNPq for their aid via grant number 304974/2015-3.

#### Examples

```
data(DataCD) # dataset
Exp \leq DataCD[,2] # identification of the experiments
X <- DataCD[,3:6] # independent variables (components)
Y <- DataCD[,11] # dependent variable (response Bitterness)
```

```
# effects o the mixtures in the reference mixture
Effects <- rep(c(-0.1,0,0.1,0.2,0.3,0.4,0.5,0.6,0.7),4)
Conc <- as.matrix(DataCD[,7]) # covariable (process variable)
Res \leq- Blend(exp = Exp, X = X, Y = Y, conc = Conc, effects = Effects)
print("Predicted and observed values"); Res$MPred
print("Values predicted by components:"); Res$MCPred
print("Design of the experiments:"); Res$MExp
print("Estimates of the linear model parameters:"); Res$theta
```
DataNAT *Dataset, natural cherry coffee.*

#### **Description**

Database of coffee blends of different varieties processed by dry via.

#### Usage

data(DataNAT)

# Format

Database of coffee blends of different varieties processed by dry via. Formed by the variables: Exp (code of the experiments); CEB (specialty Bourbon Yellow coffee produced at an altitude above 1,200m); CT (roasted commercial coffee); CC (Conillon coffee); CEA (Acaia specialty coffee produced at altitude below 1,100m); Conc (concentrations at 7% and 10% (w/v) of roasted and ground coffee beans in 100 ml of water). Variable responses defined by sensory attributes: Body, Taste, Acidity, Bitterness, Score.

#### References

Project yield and research entitled by "Quality of blends of specialty and non-specialty coffees of the region of the Mantiqueira Mountains - treatment of discrepant scores in tests with consumers". CNPq for their aid via grant number 304974/2015-3.

# Examples

```
data(DataNAT) # dataset
Exp \leq-DataNAT[,2] # identification of the experiments
X <- DataNAT[,3:6] # independent variables (components)
Y <- DataNAT[,11] # dependent variable (response Bitterness)
```

```
# effects o the mixtures in the reference mixture
Effects <- rep(c(-0.1, 0, 0.1, 0.2, 0.3, 0.4, 0.5, 0.6, 0.7), 4)Conc <- as.matrix(DataNAT[,7]) # covariable (process variable)
Res \leq Blend(exp = Exp, X = X, Y = Y, conc = Conc, effects = Effects)
print("Predicted and observed values"); Res$MPred
print("Values predicted by components:"); Res$MCPred
print("Design of the experiments:"); Res$MExp
print("Estimates of the linear model parameters:"); Res$Theta
```
<span id="page-5-1"></span>Plot.Blend *Plots of the results.*

#### Description

Plots of the results of the joint analysis of the experiments.

# Usage

```
Plot.Blend(BL, titles = c(NA,NA), posleg = 2, xlabel = NA,
           ylabel = NA, boxleg = FALSE, color = TRUE, expcolor = NA,
           \csc = \text{TRUE}
```
# Arguments

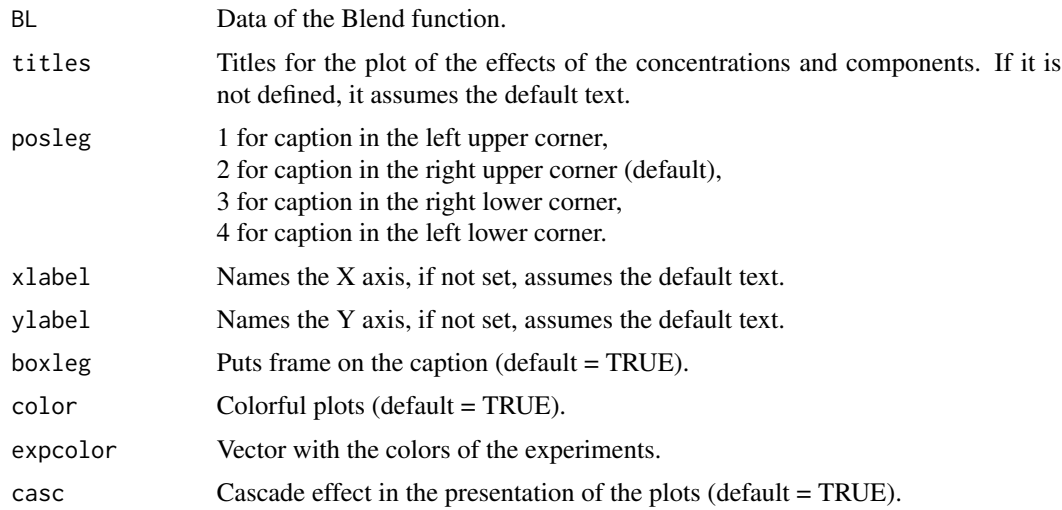

# Value

Return several plots.

#### <span id="page-6-0"></span>Plot.Blend 7

#### Author(s)

Marcelo Angelo Cirillo Paulo Cesar Ossani

# See Also

[Blend](#page-1-1)

#### Examples

data(DataCD) # dataset

```
Exp \leq DataCD[,2] # identification of the experiments
X <- DataCD[,3:6] # independent variables (components)
Y <- DataCD[,11] # dependent variable (response Bitterness)
# effects o the mixtures in the reference mixture
Effects <- rep(c(-0.1,0,0.1,0.2,0.3,0.4,0.5,0.6,0.7),4)
Conc <- as.matrix(DataCD[,7]) # covariable (process variable)
Res \leq Blend(exp = Exp, X = X, Y = Y, conc = Conc, effects = Effects)
print("Predicted and observed values"); Res$MPred
print("Values predicted by components:"); Res$MCPred
print("Design of the experiments:"); Res$MExp
print("Estimates of the linear model parameters:"); Res$Theta
Tit <- c("Covariable (process variable)","Variable")
Xlab = "Effects" # label of the X axis
Ylab = "Predicted values" # label of the Y axis
Plot.Blend(Res, titles = Tit, posleg = 2, xlabel = Xlab,
           ylabel = Ylab, boxleg = TRUE, color = TRUE,
           expcolor = c("goldenrod3","gray53","red2", "blue2"),
           \csc = \text{TRUE}
```
# <span id="page-7-0"></span>Index

∗Topic Dataset DataCD, [4](#page-3-0) DataNAT, [5](#page-4-0) ∗Topic Joint analysis Blend, [2](#page-1-0) ∗Topic Optimization Blendstat, [3](#page-2-0) ∗Topic Plots of the results Plot.Blend, [6](#page-5-0)

Blend, [2,](#page-1-0) *[7](#page-6-0)* Blendstat, [3](#page-2-0)

DataCD, [4](#page-3-0) DataNAT, [5](#page-4-0)

Plot.Blend, *[2](#page-1-0)*, [6](#page-5-0)